#### **Календарный учебный график дополнительной общеобразовательной программы SMART 9+: Основы программирования, компьютерная грамотность и 3D технологии**

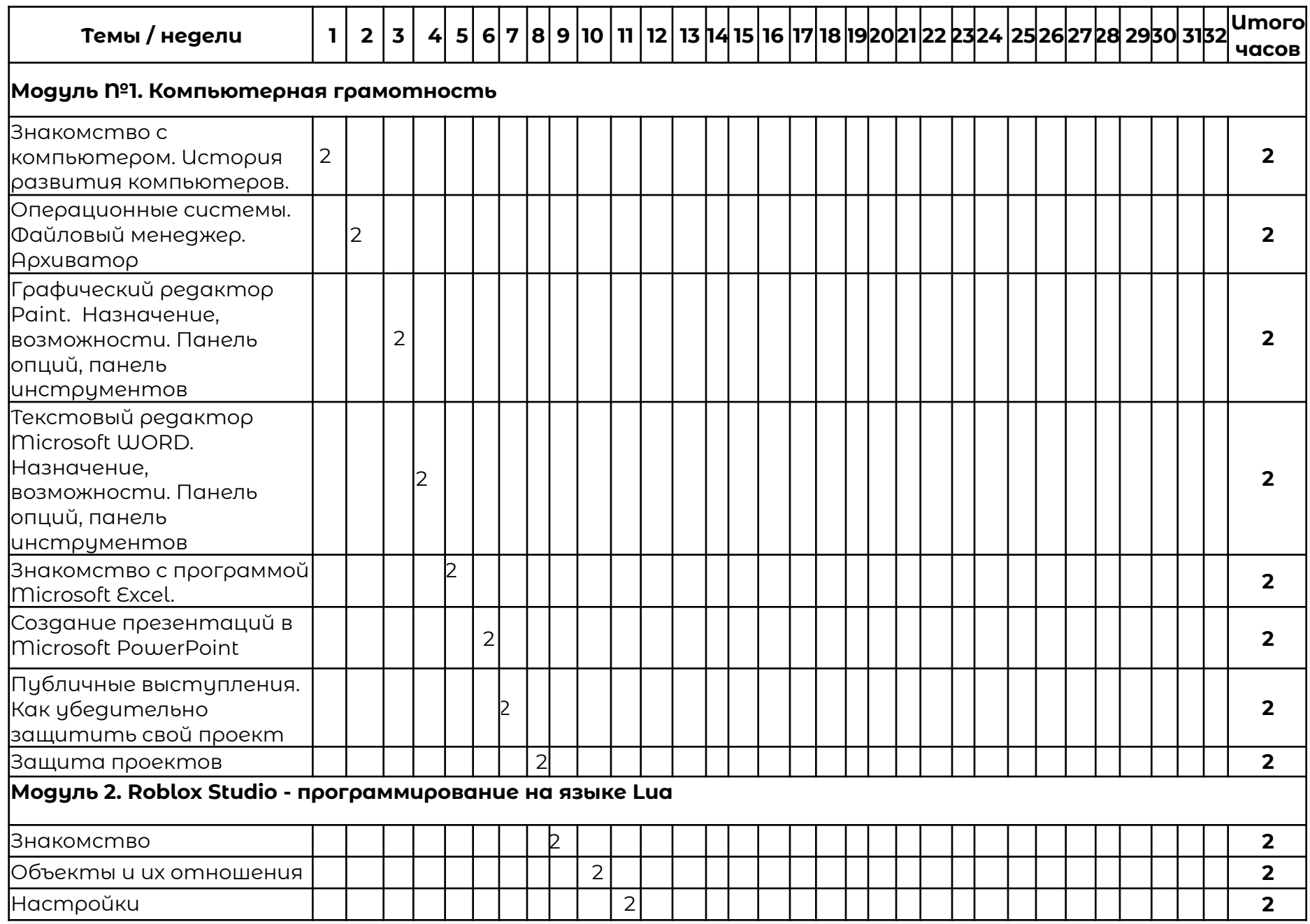

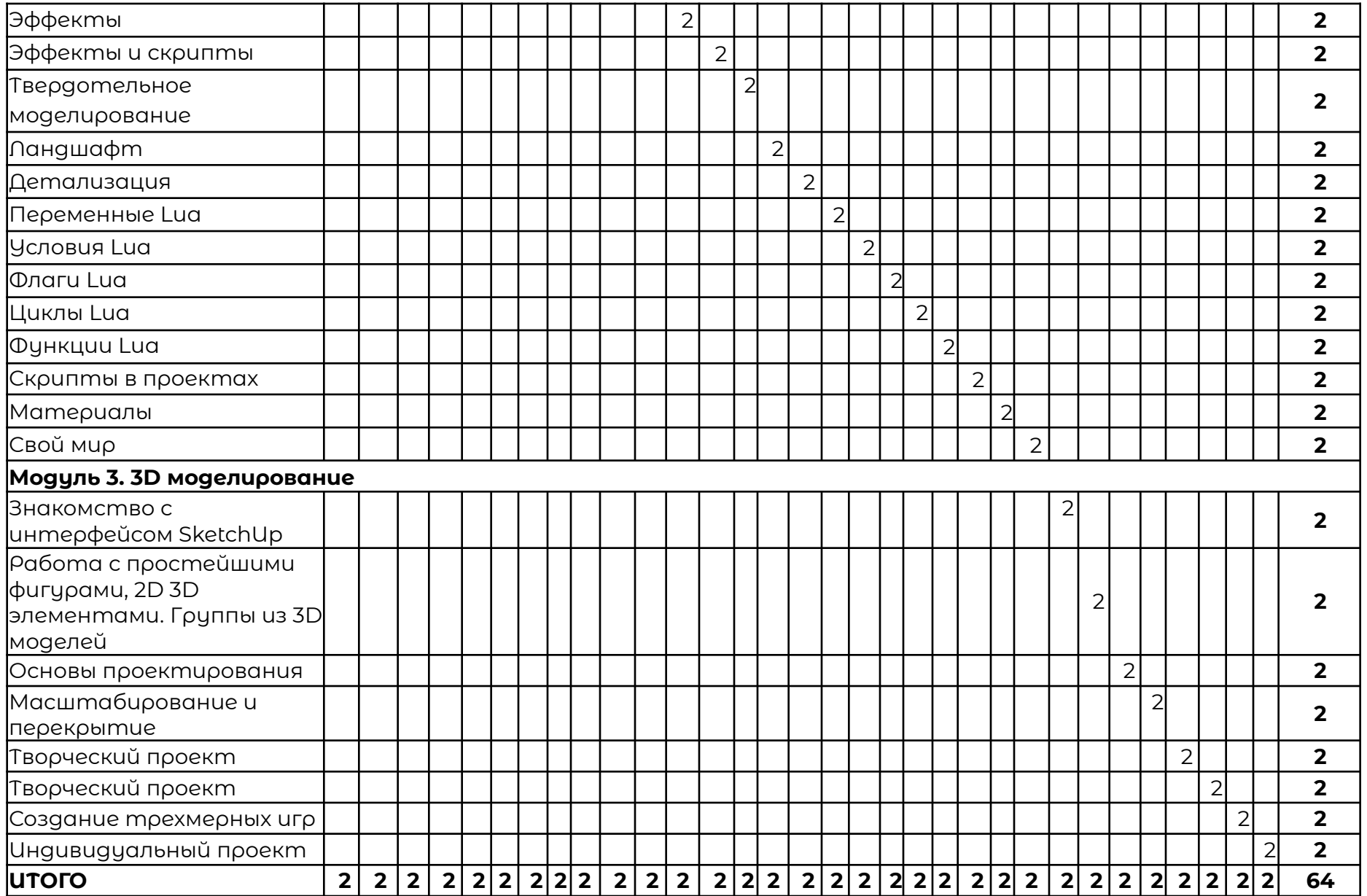

# **Рабочая программа**

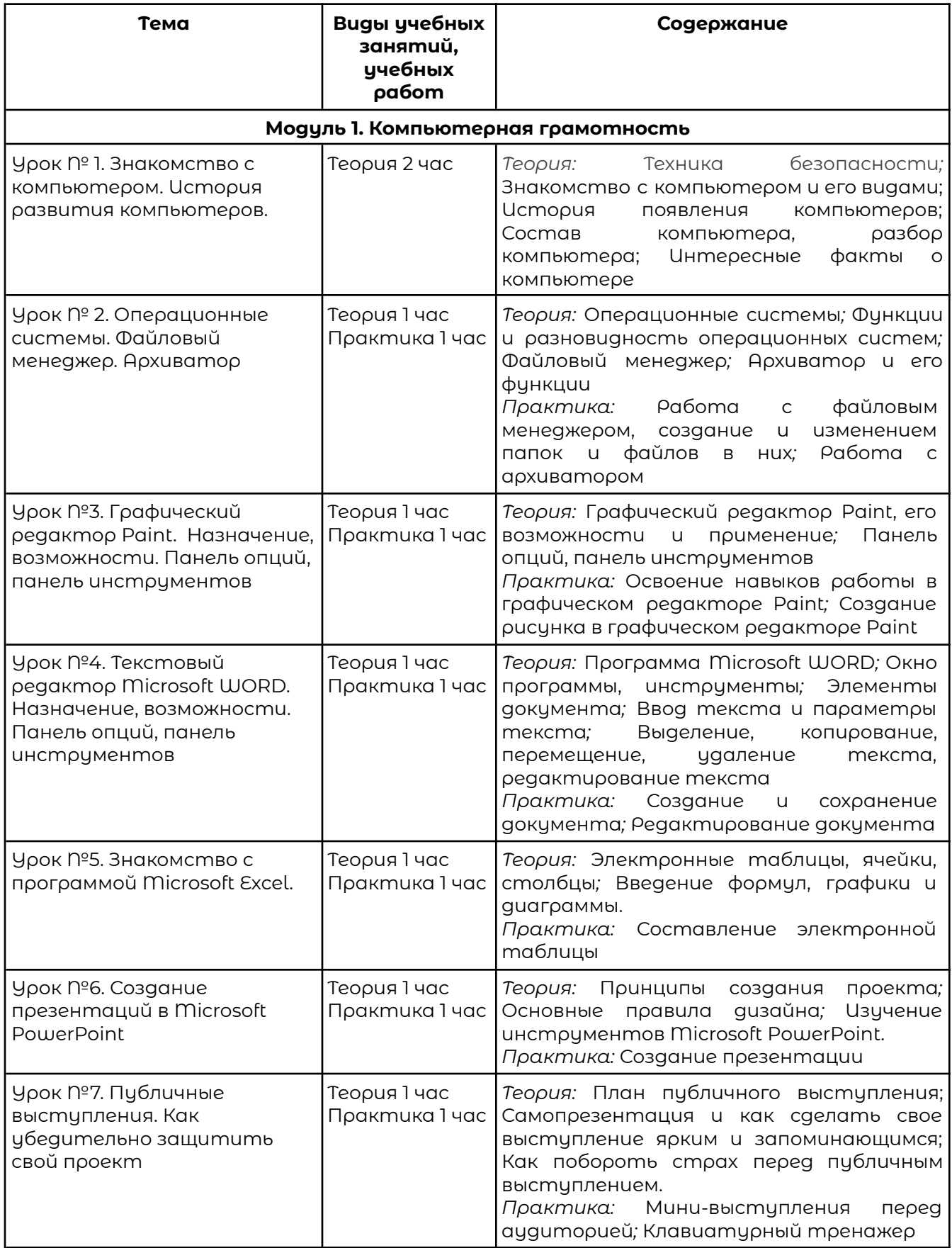

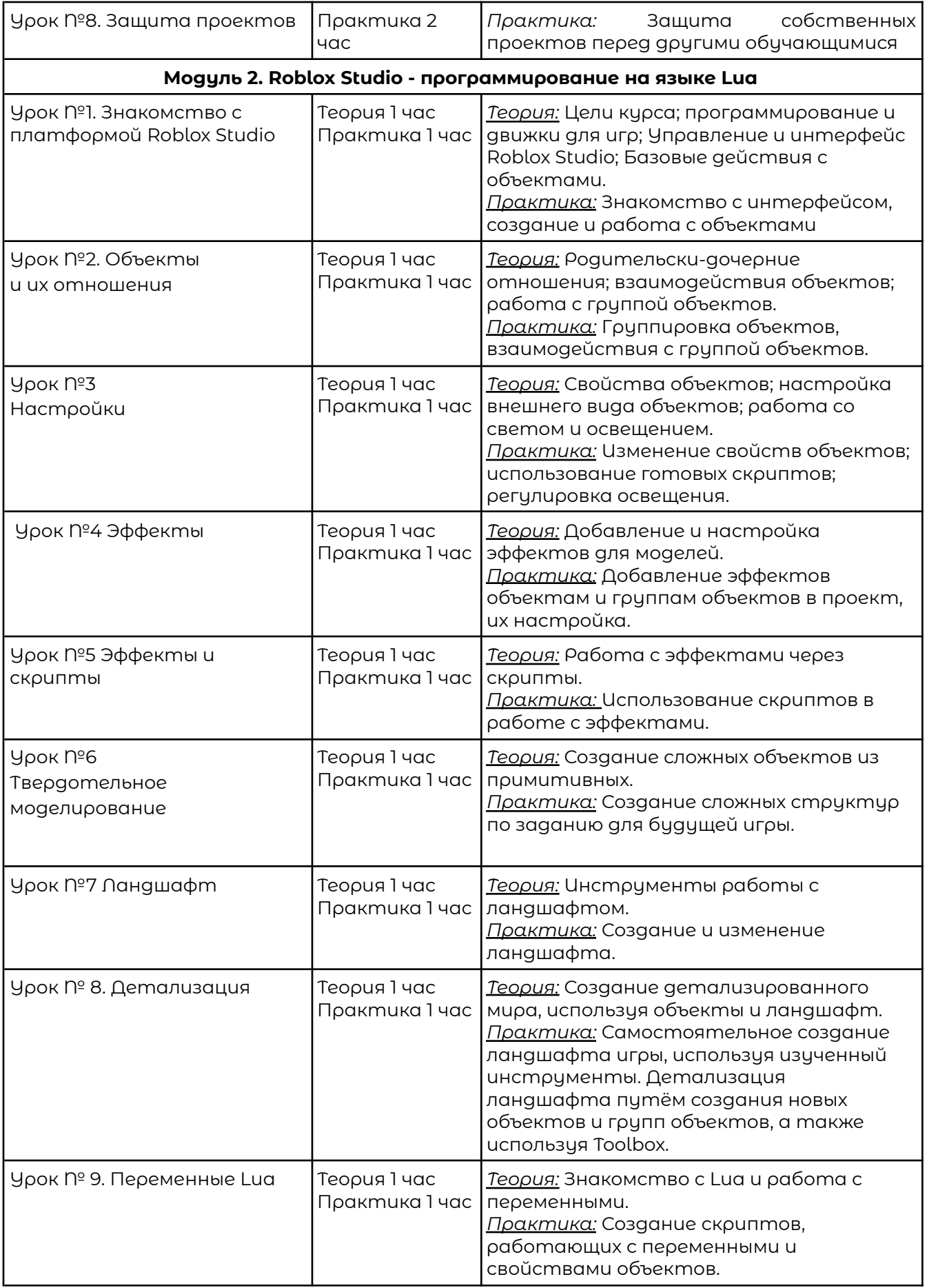

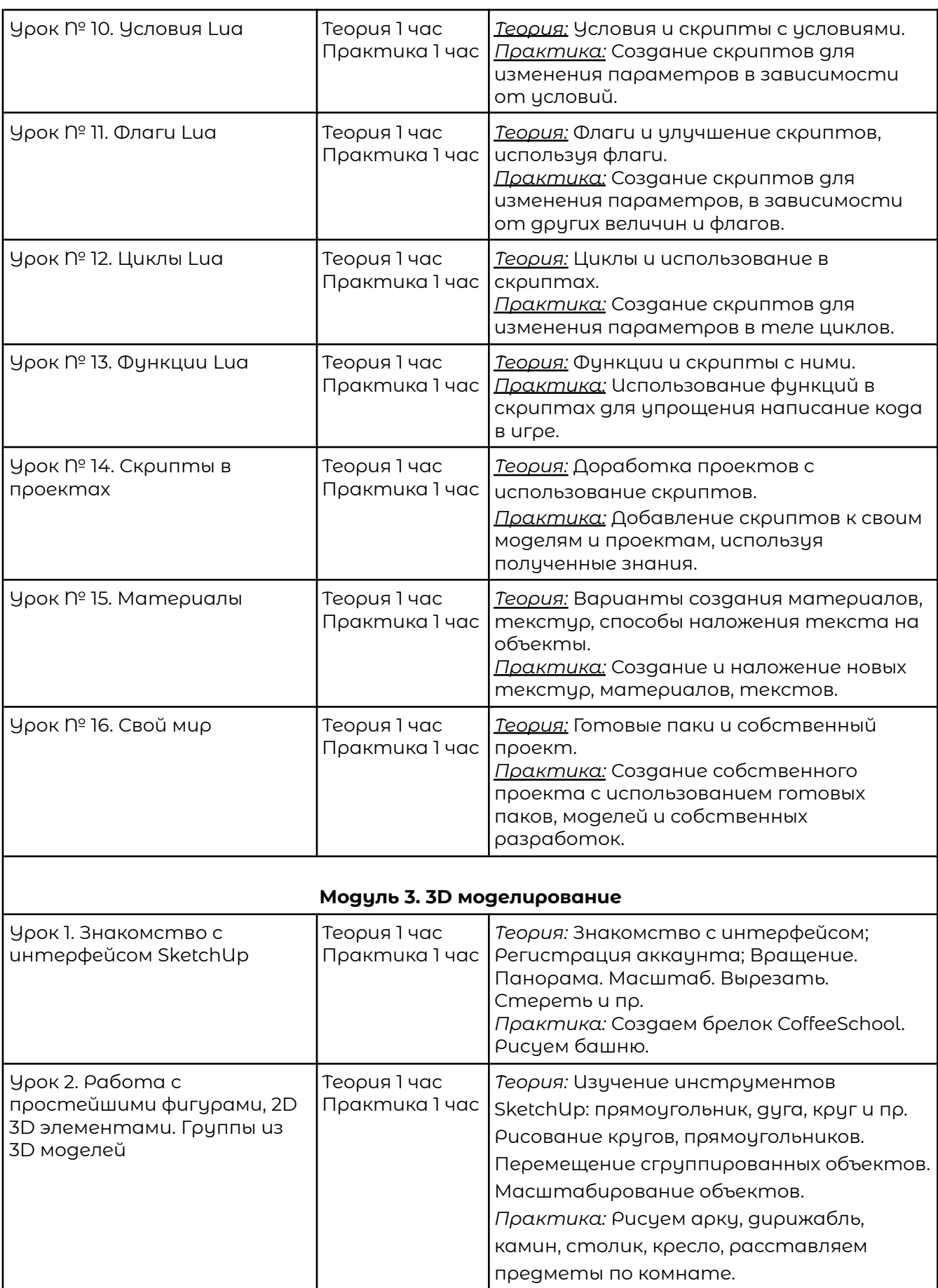

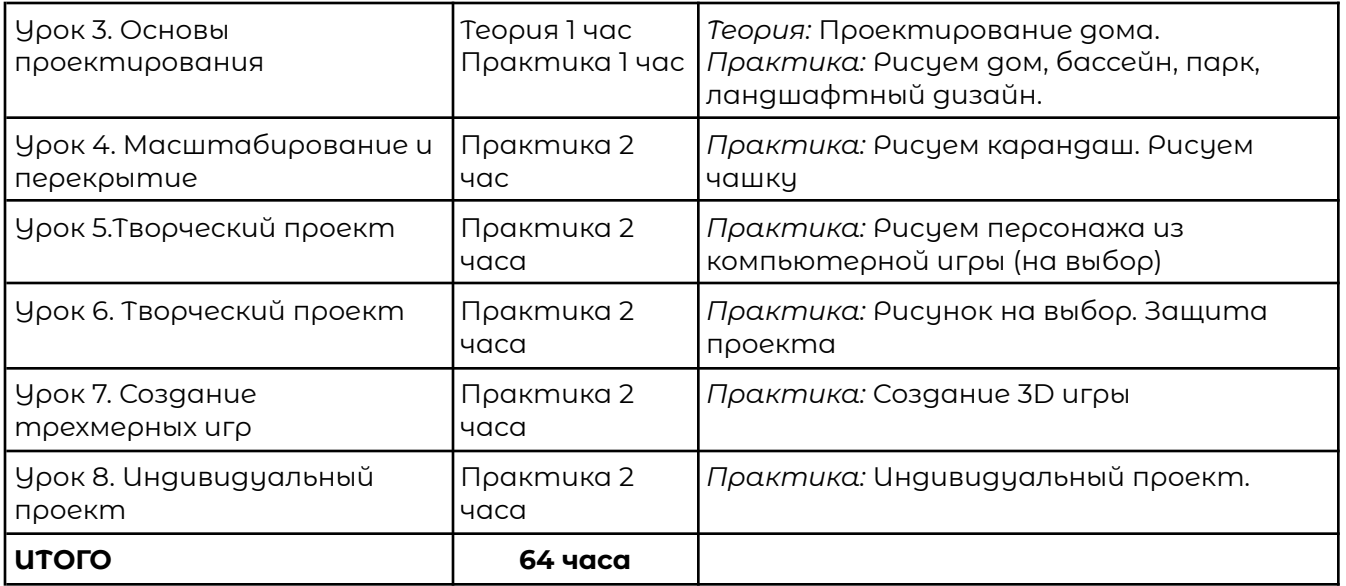

# **Раздел 5. Оценочные материалы**

Реализация программы предусматривает текущий контроль, промежуточную аттестацию обучающихся.

Текущий контроль проводится в течение освоения каждого из модулей программы. Текущий контроль включает следующие формы: наблюдение, результаты практических работ.

Промежуточный контроль: по итогам изучения каждого модуля обучающиеся защищают итоговый проект. Результаты оцениваются по системе зачтено/не зачтено.

# **Раздел 6. Учебно-методические материалы**

### **6.1 Список литературы**

- 1. Making a Basic Platformer [Электронный ресурс]. URL: https://developer.roblox.com/en-us/learn-roblox/studio-basics (дата обращения: 14.09.2020).
- 2. Бхаргава Адитья. Грокаем алгоритмы. Иллюстрированное пособие для программистов и любопытствующих. СПб - Питер, 2019 г. - 288 с.: ил
- 3. Гончаров А. HTML в примерах. «Питер», С-Пб, 2013.
- 4. Кетков.Ю.Л, А.Ю.Кетков, Д.Е. Шапошников. М., Школьная Энциклопедия. Персональный компьютер. «Дрофа», 2011.
- 5. Ушаков Д. М., Юркова Т. А. Паскаль для школьников. Питер, 2010.
- 6. Петрова. Н.П.. Виртуальная реальность. Современная компьютерная графика и анимация. М., «Аквариум», 2012.
- 7. Алексеев Е. Р., Чеснокова О. В., Кучерa Е. В. FreePascal и Lazarus. Учебник по программированию. ДМК - пресс, 2010.
- 8. Кузнецов А.А. и др. Информатика, тестовые задания. М., 2011.
- 9. Михеева Е.В. Практикум по информатике: учеб. пособие. М., 2011.
- 10. Михеева Е.В., Титова О.И. Информатика: учебник. М., 2015.
- 11. Семакин И.Г.и др., УМК «Информатика», 7-9 класс (ФГОС 2014 г.)
- 12. Семакин И.Г., Хеннер Е.К. Информатика. Задачник-практикум. (в 2 томах).  $-$

a. М., 2012.

- 13. Уваров В.М., Силакова Л.А., Красникова Н.Е. Практикум по основам информатики и вычислительной техники: учеб. пособие. – М., 2005.
- 14. Угринович Н.Д. и др. Практикум по информатике и информационным технологиям 10–11 кл. – М., 2012.
- 15. Угринович Н.Д. Информатика и информационные технологии. Учебник. – М., 2012.
- 16. Электронное поурочное сопровождение УМК в Открытом доступе : ЭОР Единой коллекции к УМК И.Г. Семакина и др. «Информатика» для 7-9 классов

### **6.2 Материально-техническая и ресурсная база**

- 1. Учебная аудитория на 10 человек.
- 2. Компьютеры по количеству учащихся и для преподавателя. Требование к компьютеру:

Процессор Intel Core i3, Оперативная память минимум — 4 ГБ, Общий объём жестких дисков (HDD):500 ГБ, Операционная система: Windows

- 3. Проектор для демонстрации слайдов. Требования к проектору Разрешение минимум — 1024×768, Соотношение сторон — 4:3, Контрастность минимум — 13000:1, Наличие разъема HDMI
- 4. Выделенная линия интернет 10 Мбит/сек.
- 5. Должна быть установлена программа Roblox Studio (Скачать Roblox Studio можно с официального сайта [https://www.roblox.com/create.](https://www.roblox.com/create) Помимо скачивания и установки Roblox Studio на компьютер,

необходимо зарегистрировать учётную запись на сайте https://www.roblox.com).